# **Mustansiriyah University**

**College of Science – Department of CS/Cybersecurity**

# **Web Security Course**

**2023-2024**

**By**

# **Prof. DR. Bashar AL-Esawi**

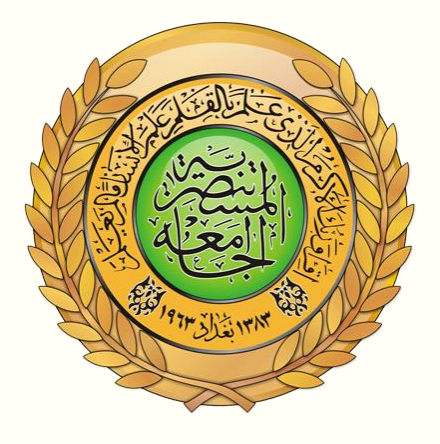

### **Web Security Defined**

Web security refers to protecting networks and computer systems from damage to or the theft of software, hardware, or data. It includes protecting computer systems from misdirecting or disrupting the services they are designed to provide.

Web security is synonymous with [cybersecurity](https://www.fortinet.com/resources/cyberglossary/cybersecurity) and also covers website security, which involves protecting websites from attacks. It includes cloud security and [web application security,](https://www.fortinet.com/solutions/enterprise-midsize-business/protect-web-apps) which defend cloud services and webbased applications, respectively. Protection of a virtual private network (VPN) also falls under the web security umbrella.

Web security is crucial to the smooth operation of any business that uses computers. If a website is hacked or hackers are able to manipulate your systems or software, your website—and even your entire network—can be brought down, halting business operations.

### **Factors That Go into Web Security and Web Protection**

To comply with internal policies, government-imposed criteria, or Open Web Application Security Project (OWASP) standards, security professionals consider a variety of factors. Keeping abreast with OWASP standards helps security staff stay up to date with industry-standard web safety expectations.

In addition, encryption must be kept up to date, the latest threats in the Web Hacking Incident Database (WHID) monitored, and user authentications properly managed. When vulnerabilities emerge, security personnel must install the most recent patches to address them. To secure data, software development teams have to implement protocols that shield code from being stolen during or after writing it.

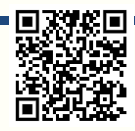

### **Technologies for Web Security**

Various technologies are available to help companies achieve web security, including [web application firewalls \(WAFs\),](https://www.fortinet.com/resources/cyberglossary/waf-vs-firewall) security or vulnerability scanners, password-cracking tools, fuzzing tools, black box testing tools, and white box testing tools.

### **Web Application Firewalls (WAFs)**

A [web application firewall \(WAF\)](https://www.fortinet.com/products/web-application-firewall/fortiweb) protects web applications by monitoring and filtering internet traffic that flows between an application and the internet. In this way, a WAF works as a [secure web gateway](https://www.fortinet.com/products/secure-web-gateway) (SWG). It provides protection for web applications against attacks, including cross-site scripting, file inclusion, cross-site forgery, [Structured Query Language \(SQL\) injection,](https://www.fortinet.com/resources/cyberglossary/sql-injection) and other threats.

In the [Open Systems Interconnection \(OSI\)](https://www.fortinet.com/resources/cyberglossary/osi-model) model, a WAF works within Layer 7. Even though it works against many internet threats, it is not intended to defend against all kinds of threats. A WAF often works within a suite of protective tools meant to defend a network, computer, or application. [Learn more about](https://www.fortinet.com/products/web-application-firewall/fortiweb/what-is-waf)  [what is WAF.](https://www.fortinet.com/products/web-application-firewall/fortiweb/what-is-waf)

### **Security or Vulnerability Scanners**

Vulnerability scanners refer to tools that organizations use to automatically examine their systems, networks, and applications to check for weaknesses in their security. Once a [vulnerability scanner](https://www.fortinet.com/products/web-application-firewall/fortiweb) has finished checking the target system, security teams can use the results to address critical vulnerabilities.

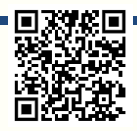

### **Password-cracking Tools**

With [password-cracking tools,](https://kb.fortinet.com/kb/documentLink.do?externalID=FD34757) you can still gain access to your system even if you have lost or forgotten your password. This helps maintain [web security for](https://www.fortinet.com/products/public-cloud-security/usecases/web-application-security)  [business](https://www.fortinet.com/products/public-cloud-security/usecases/web-application-security) in a couple of different ways.

First, if you need to reset your password but cannot remember the original one, a password-cracking tool allows you to gain access. Second, if someone has penetrated your system and changed the password, you can use a passwordcracking tool to get back in and change the password to something harder to figure out, thereby regaining control.

### **Fuzzing Tools**

[Fuzzing tools](https://www.fortinet.com/blog/industry-trends/how-aif-will-affect-the-cybercrime-economy) are used to check software, networks, or operating systems for coding errors that may result in security weaknesses. Once an error is found, a fuzzer pinpoints the potential causes of the problem.

Fuzzing tools can be valuable at various stages of the software development process as well. Whether implemented during initial testing, before final deployment, or somewhere in between, developers can use them to gain insights into vulnerabilities so they can be addressed.

### **Black Box Testing Tools**

Black box testing refers to checking a system without any knowledge regarding how it works. The only thing the tester sees is the input they key in and the resulting output. In many ways, the tester has only as much knowledge of the system as a random user would have.

Black box testing tools are used to see how the system responds to unexpected actions taken by users. They can help security personnel inspect response times and detect issues in software performance and whether or not the system is reliable.

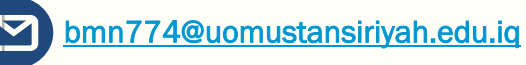

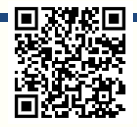

### **White Box Testing Tools**

Black box testing happens from the user's point of view, without any insight into the code itself, while white box testing gives you a look inside how the software works. With white box testing, the design, coding, and internal structure of software is tested to enhance its design, as well as ensure the smooth flow of data into and out of the application. During white box testing, you can see the code, so it is sometimes also called clear box testing or transparent box testing.

### **Threats to Web Security**

#### **SQL Injection**

SQL injection is a technique an attacker uses to exploit vulnerabilities in a database's search process. With SQL injection, an attacker can obtain access to privileged information, create user permissions, modify permissions, or execute plans to change, manipulate, or destroy data. In this way, a hacker can capture sensitive information or alter it to interrupt or control the functioning of a crucial system.

#### **Cross-site Scripting**

[Cross-site scripting \(XSS\)](https://www.fortinet.com/resources/cyberglossary/cross-site-scripting) refers to a vulnerability that gives hackers an opening to insert client-side scripts inside a page. This is then used to gain access to critical data directly. XSS can also be used by a hacker to pretend to be another user or to fool a user into disclosing crucial information.

#### **Remote File Inclusion**

With remote file inclusion, an attacker references external scripts using vulnerabilities in a web application. The attacker can then attempt to use the referencing function within an application to upload malware. These types of malware are also referred to as backdoor shells. All this is done from a different Uniform Resource Locator (URL) within a separate domain.

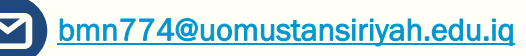

#### **Password Breach**

Breaching a user's password is a common technique to gain access to web resources. In many cases, the hacker will use a password that the user or administrator had used to log in to another site for which the hacker has a list of login credentials. In other cases, hackers use a technique called password spraying, in which they use common passwords like "12345678" or "password123," and try them out one after the other until they gain access. There are several other techniques like [keyloggers](https://www.fortinet.com/resources/cyberglossary/what-is-keyloggers) or simply finding your password written down and using it.

#### **Data Breach**

A data breach refers to when confidential or sensitive information gets exposed. Data breaches can sometimes happen by accident, but they are often perpetrated by hackers with the intention of using or selling the data.

#### **Code Injection**

Code injection involves an attacker using an input validation vulnerability in a computer's software system to introduce and run malicious code. This code then proceeds to make changes to how the software and computer work.

Page 6 of 23

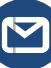

### **Understanding InfoSec and Cybersecurity:**

Information Security (InfoSec) and Cybersecurity are crucial aspects of the digital age. These terms refer to the practices and measures taken to protect information, data, and computer systems from unauthorized access, theft, damage, or disruption. Let's break down these concepts:

### **1. Information Security (InfoSec):**

Information Security, often abbreviated as InfoSec, focuses on safeguarding all forms of information, whether it's in digital or physical formats. The primary goals of InfoSec are:

- **Confidentiality**: Ensuring that sensitive data is only accessible to authorized individuals. This means keeping information secret from unauthorized users.
- **Integrity**: Guaranteeing the accuracy and reliability of data. InfoSec ensures that data is not tampered with or altered by unauthorized users.
- **Availability**: Making sure that information and systems are available when needed. This involves preventing downtime due to cyberattacks or technical failures.

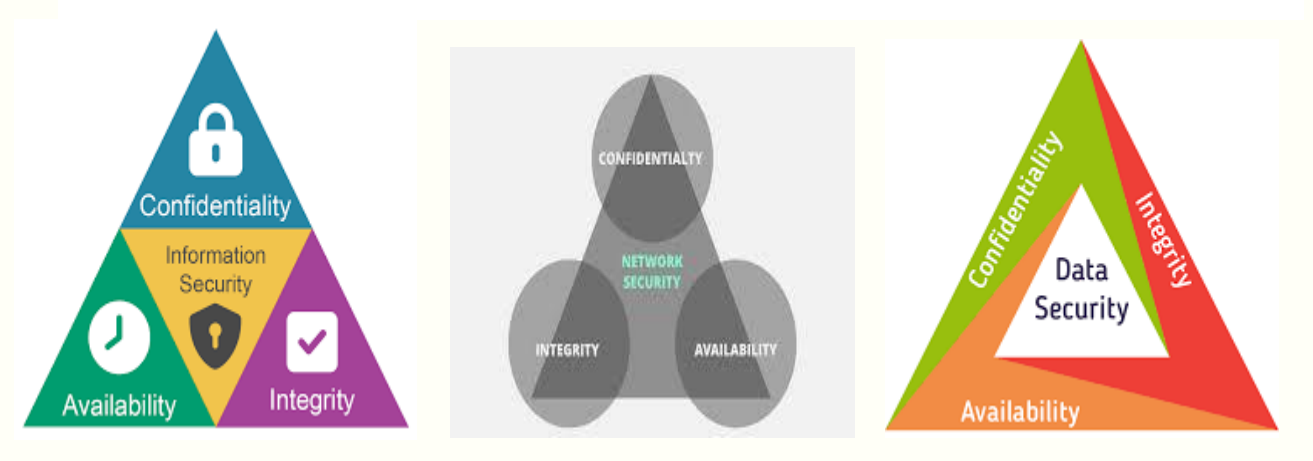

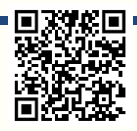

### **InfoSec encompasses various practices, including:**

- **Access Control:** Managing who can access specific information or systems, typically through usernames and passwords.
- **Encryption:** Encoding data to make it unreadable to anyone without the proper decryption key.
- **Backups:** Regularly saving copies of data to prevent data loss in case of incidents.
- **Security Policies:** Establishing rules and guidelines for protecting information and enforcing them within an organization.

### **2. Cybersecurity:**

Cybersecurity is a subset of InfoSec that specifically focuses on protecting digital systems, networks, and information from cyber threats. These threats can include hackers, viruses, malware, and more.

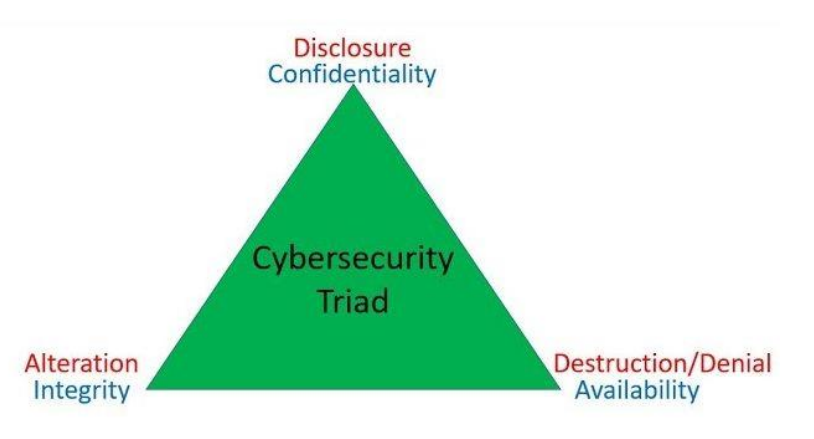

### **Key components of cybersecurity include:**

- **Network Security**: Protecting the connections between devices and networks. This involves measures like firewalls and intrusion detection systems.
- **Endpoint Security**: Securing individual devices, such as computers and smartphones, from cyber threats.

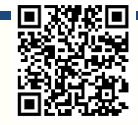

- **Incident Response**: Preparing for and responding to cybersecurity incidents, such as data breaches or cyberattacks.
- **Security Awareness Training**: Educating individuals about the importance of cybersecurity and teaching them how to recognize and respond to threats.
- **Vulnerability Management:** Identifying and addressing weaknesses in systems or software that could be exploited by attackers.
- **Threat Intelligence**: Staying informed about current cyber threats and trends to proactively protect against them.

### **Why InfoSec and Cybersecurity Are Important:**

In today's interconnected world, almost everything relies on digital systems and data. InfoSec and Cybersecurity are crucial because they:

- **Protect Personal Information:** They safeguard our personal data, such as passwords, financial information, and medical records, from falling into the wrong hands.
- **Preserve Business Continuity:** They help organizations ensure that their operations can continue even in the face of cyber threats.
- **Prevent Cyberattacks:** They work to stop hackers and cybercriminals from stealing data, causing damage, or disrupting services.
- **Build Trust:** Good cybersecurity practices build trust among users and customers, showing that an organization takes data protection seriously.
- **Support National Security**: Governments use InfoSec and Cybersecurity to protect critical infrastructure and sensitive information.

**In summary, Information Security (InfoSec) and Cybersecurity are essential for safeguarding information, systems, and networks in an increasingly digital world. They involve a combination of technology, policies, and user awareness to protect against cyber threats and ensure the confidentiality, integrity, and availability of data and systems.**

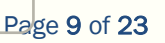

# **WEB SECURITY LECTURES PROF. DR. BASHAR AL-ESAWI KEY Elements of Website Security: Confidentiality(Data) Admin** Login **Website Registration Services**

# **Understanding Confidentiality in Web Security**

#### **We can explain as follow:**

**Confidentiality in web security** refers to the principle of *keeping sensitive information private and ensuring that only authorized individuals can access it*. When you send data over the internet, such as personal details or financial information, you want to be sure it remains confidential.

#### **Let's explore this concept with an example:**

#### **Example: Online Banking**

Imagine you are using online banking to check your account balance, pay bills, or transfer money. Confidentiality plays a crucial role in this scenario.

- **1. Login Credentials:** When you log in to your online banking account, you provide a username and a password. This information is confidential and should be known only to you. It serves as a way to authenticate your identity.
- **2. Secure Connection:** After you enter your login credentials, the online banking website establishes a secure and encrypted connection between your device (computer or smartphone) and the bank's servers. This encryption ensures that any data transmitted between your device and the bank's servers is scrambled and unreadable to anyone who might intercept it.
- **3. Account Information:** Once you access your account, you can see your account balance, transaction history, and other financial details. These

Page 10 of 23

details are confidential, and it's important that they are not accessible to anyone without the proper authorization.

- **4. Logout:** After you finish your online banking session, it's crucial to log out of your account. Logging out ensures that if someone else gains access to your device later, they won't be able to access your financial information because you've ended the secure session.
- **5. Automatic Logout:** Many online banking websites also have an automatic logout feature. If you are inactive for a certain period, the system will log you out automatically. This is an additional security measure to protect your account's confidentiality.
- **6. Protecting Your Password:** It's essential to keep your password confidential. You should never share it with anyone, including friends or family members. Strong passwords are harder for others to guess or crack.

**In this example, confidentiality ensures that your sensitive financial information remains private. The combination of secure login procedures, encrypted connections, and responsible user behavior helps maintain confidentiality in web security. If confidentiality is breached, it could lead to unauthorized access to your bank account, financial loss, and potential identity theft.**

#### **Example of Confidentiality:**

```
https://www.w3schools.com/cs/trycs.php?filename=demo_compiler
using System;
using System.IO;
using System.Security.Cryptography;
using System.Text;
class Program
{
   static void Main()
   {
     try
 {
       // The secret key used for encryption and decryption (128 bits or 16 bytes).
       string secretKey = "MySecretKey12345"; // 16 characters
       // The data we want to keep confidential.
       string originalData = "Confidential information.";
       // Encrypt the data.
       string encryptedData = Encrypt(originalData, secretKey);
       // Decrypt the data.
       string decryptedData = Decrypt(encryptedData, secretKey);
       // Display the results.
        Console.WriteLine("Original Data: " + originalData);
        Console.WriteLine("Encrypted Data: " + encryptedData);
        Console.WriteLine("Decrypted Data: " + decryptedData);
     }
     catch (Exception ex)
     {
        Console.WriteLine("An error occurred: " + ex.Message);
```
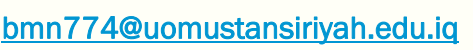

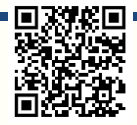

```
 }
   }
   static string Encrypt(string plainText, string key)
   {
     using (Aes aesAlg = Aes.Create())
     {
       aesAlg.Key = Encoding.UTF8.GetBytes(key);
       aesAlg.IV = new byte[16]; // Initialization Vector
       ICryptoTransform encryptor = aesAlg.CreateEncryptor(aesAlg.Key, aesAlg.IV);
       using (MemoryStream msEncrypt = new MemoryStream())
 {
         using (CryptoStream csEncrypt = new CryptoStream(msEncrypt, encryptor, 
CryptoStreamMode.Write))
 {
           using (StreamWriter swEncrypt = new StreamWriter(csEncrypt))
 {
             swEncrypt.Write(plainText);
 }
 }
         return Convert.ToBase64String(msEncrypt.ToArray());
 }
     }
   }
   static string Decrypt(string cipherText, string key)
   {
     using (Aes aesAlg = Aes.Create())
     {
       aesAlg.Key = Encoding.UTF8.GetBytes(key);
       aesAlg.IV = new byte[16];
       ICryptoTransform decryptor = aesAlg.CreateDecryptor(aesAlg.Key, aesAlg.IV);
       using (MemoryStream msDecrypt = new MemoryStream(Convert.FromBase64String(cipherText)))
       {
         using (CryptoStream csDecrypt = new CryptoStream(msDecrypt, decryptor, 
CryptoStreamMode.Read))
 {
           using (StreamReader srDecrypt = new StreamReader(csDecrypt))
 {
              return srDecrypt.ReadToEnd();
 }
         }
       }
     }
   }
}
```
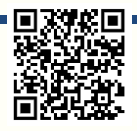

# **Understanding Registration in Web Security**

#### **We can explain as follow:**

Registration is a fundamental aspect of website security and user management. It involves the process by which users create accounts on a website or online platform, typically providing their personal information, credentials, and other details. Here's a breakdown of registration in the context of website security:

#### **1. User Registration Process:**

- When a user wants to access specific features or content on a website, they often need to **create an account**. The registration process typically involves providing information such as:
	- **Username or email address**
	- **Password**
	- **Personal information (e.g., name, age, address)**
	- **Security questions/answers**
	- **Captcha verification to prevent automated registrations**

#### **2. Importance of Secure Registration:**

• Ensuring the security of the registration process is crucial because it deals with user data and authentication credentials. Security measures are necessary to protect user information from theft, misuse, and unauthorized access.

#### **3. Key Security Considerations:**

- a) **Password Policies:** Websites should enforce strong password policies, requiring users to create complex passwords that are difficult to guess. This includes minimum length, character requirements (uppercase, lowercase, digits, special characters), and password expiration policies.
- b) **Account Verification:** Some websites send a verification email to the user's provided email address to confirm their identity. This step helps prevent fraudulent registrations.
- c) **Captcha and Anti-Bot Measures:** Implementing CAPTCHA or other anti-bot mechanisms during registration can help prevent automated bots from creating fake accounts.
- d) **Data Validation:** Validate user inputs to prevent SQL injection, cross-site scripting (XSS), and other security vulnerabilities that could be exploited during registration.
- e) **Two-Factor Authentication (2FA):** Encourage or require users to enable 2FA, which adds an additional layer of security to their accounts.
- f) **Data Encryption:** Ensure that data transmitted during the registration process (especially passwords) is encrypted using secure protocols like HTTPS.

#### **4. Privacy Concerns:**

• Websites should be transparent about how user data will be used and stored. Users should have the option to consent to data collection and understand the website's privacy policy.

#### **5. Account Recovery:**

• Implement a secure process for users to recover their accounts if they forget their passwords or are locked out. This process should involve secure methods of identity verification.

#### **6. User Consent:**

• Users should be informed about what data is collected during registration, and they should consent to the website's terms of service and privacy policy.

#### **7. Secure Storage:**

• User data, especially passwords, should be securely stored using industrystandard hashing and encryption techniques to protect against data breaches.

#### **8. Regular Audits and Monitoring:**

• Continuously monitor user registration and account activities for unusual or suspicious behavior. Regularly audit and update security measures as needed.

#### **9. Legal Compliance:**

Ensure that the registration process complies with applicable data protection and privacy laws, such as the General Data Protection Regulation (GDPR) in Europe or the Children's Online Privacy Protection Act (COPPA) in the United States.

In summary, user registration is a critical component of website security that involves the collection and management of user data and authentication credentials. It's important to implement robust security measures to protect user information, ensure privacy, and comply with relevant laws and regulations. A well-designed and secure registration process is essential for building trust with users and safeguarding their data.

#### **Example of Registration:**

<https://www.programiz.com/csharp-programming/online-compiler/> using System; using System.Collections.Generic;

class Program

{

```
 // Create a simple User class to store user data.
 class User
 {
   public string Username { get; set; }
   public string Email { get; set; }
   public string Password { get; set; }
 }
```
 // Create a list to store registered users (simulating a database). static List<User> registeredUsers = new List<User>();

```
 static void Main()
 {
```
Console.WriteLine("User Registration\n");

while (true)

 $\left\{\begin{array}{ccc} \end{array}\right\}$ 

 Console.Write("Enter a username: "); string username  $=$  Console.ReadLine();

Console.Write("Enter an email address: ");

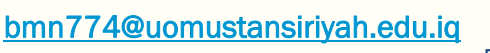

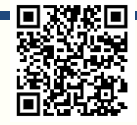

```
 string email = Console.ReadLine();
```

```
 Console.Write("Enter a password: ");
string password = Consider. ReadLine();
```

```
 // Validate the user's input (you can add more validation rules).
         if (string.IsNullOrWhiteSpace(username) || string.IsNullOrWhiteSpace(email) || 
string.IsNullOrWhiteSpace(password))
\left\{ \begin{array}{c} \end{array} \right\} Console.WriteLine("Invalid input. Please fill in all fields.\n");
            continue;
          }
```

```
 // Check if the email is already registered (simulating a database query).
 if (IsEmailRegistered(email))
```

```
 Console.WriteLine("This email is already registered. Please choose a different one.\n");
 continue;
```

```
 // Create a new user object and add it to the list of registered users.
 User newUser = new User
```

```
\left\{\begin{array}{c} \end{array}\right\} Username = username,
              Email = email,
               Password = password
```
{

}

}

}

}

```
 };
 registeredUsers.Add(newUser);
```

```
 Console.WriteLine("Registration successful!\n");
```

```
 // Ask if the user wants to register another account.
 Console.Write("Do you want to register another account? (yes/no): ");
 string response = Console.ReadLine();
 if (!response.Equals("yes", StringComparison.OrdinalIgnoreCase))
 {
   break;
 }
```

```
 Console.WriteLine("Thank you for using our registration system!");
```

```
 // Simulate a database check to see if an email is already registered.
 static bool IsEmailRegistered(string emailToCheck)
```

```
 {
      foreach (var user in registeredUsers)
      {
         if (user.Email.Equals(emailToCheck, StringComparison.OrdinalIgnoreCase))
\left\{\begin{array}{ccc} \end{array}\right\} return true;
 }
 }
      return false;
    }
```
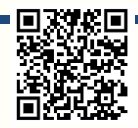

# **Understanding Login in Web Security**

#### **We can explain as follow:**

Login is a fundamental aspect of web security that involves users providing their credentials to access restricted areas of a website or web application. It is a critical component of user authentication, which verifies the identity of users before granting them access to their accounts or specific content. Here's a breakdown of login in the context of web security:

#### **1. User Authentication:**

- Authentication is the process of verifying the identity of users. When users log in, they typically provide one or more of the following credentials:
	- Username or email address
	- Password
	- Two-factor authentication (2FA) code
	- Biometric data (e.g., fingerprint or face recognition)

#### **2. Importance of Secure Login:**

• Ensuring the security of the login process is crucial because it guards against unauthorized access and protects sensitive user data.

#### **3. Key Security Considerations:**

- a) **Password Security:** Enforce strong password policies, including minimum length, complexity requirements, and password expiration.
- b) **Hashing and Salting:** Store passwords securely by hashing and salting them. Hashing converts passwords into irreversible, fixed-length strings, and salting adds random data to each password before hashing.
- c) **Account Lockout:** Implement account lockout mechanisms to prevent brute-force attacks (multiple login attempts with incorrect credentials).
- d) **Rate Limiting:** Limit the number of login attempts allowed within a certain timeframe to thwart automated attacks.
- e) **Session Management:** Use secure session management to maintain user authentication across multiple requests. Store session tokens securely and expire them after a certain period of inactivity.
- f) **Captcha and Anti-Bot Measures:** Employ Captcha or similar mechanisms to protect against automated login attempts.
- g) **Secure Communication:** Ensure that login data is transmitted over secure channels (HTTPS) to prevent interception by attackers.

#### **4. Password Recovery:**

Implement a secure password recovery process that allows users to reset their passwords if they forget them.

#### **5. Multi-Factor Authentication (MFA):**

• Encourage or require users to enable multi-factor authentication (MFA) to enhance security. MFA combines something the user knows (password) with something they have (e.g., a mobile device or hardware token).

#### **6. Account Activity Monitoring:**

• Monitor user account activity for suspicious or unusual behavior, such as multiple failed login attempts or login attempts from unusual locations.

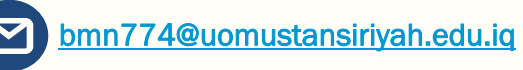

#### **7. Legal Compliance:**

• Ensure that the login process complies with relevant data protection and privacy laws, such as GDPR or COPPA, depending on the nature of the website and its users.

#### **8. User Education:**

• Educate users about the importance of strong passwords, secure login practices, and the risks associated with sharing login credentials.

#### **9. Security Testing:**

• Conduct regular security testing, including penetration testing and security code reviews, to identify and address vulnerabilities in the login process.

In summary, the login process is a critical component of web security that involves user authentication and access control. It is essential to implement robust security measures to protect user credentials, prevent unauthorized access, and comply with privacy and security regulations. A well-designed and secure login system is crucial for maintaining the trust of users and safeguarding their data.

#### **Example of Login:**

```
https://www.programiz.com/csharp-programming/online-compiler/
using System;
using System.Collections.Generic;
class Program
{
   // Create a simple User class to store user data.
   class User
\{ public string Username { get; set; }
     public string Password { get; set; }
   }
   // Create a list to store registered users (simulating a database).
   static List<User> registeredUsers = new List<User>
   {
     new User { Username = "user1", Password = "password1" },
     new User { Username = "user2", Password = "password2" }
  };
   // Create a dictionary to store active sessions.
   static Dictionary<string, string> activeSessions = new Dictionary<string, string>();
   static void Main()
\{ Console.WriteLine("Website Login\n");
     while (true)
\overline{\phantom{a}} Console.Write("Enter your username: ");
       string username = Console.ReadLine();
       Console.Write("Enter your password: ");
       string password = Console.ReadLine();
       // Authenticate the user.
       if (AuthenticateUser(username, password))
       {
         // Generate a session token and store it.
```
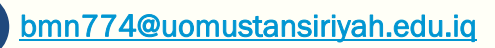

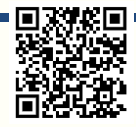

```
 string sessionToken = Guid.NewGuid().ToString();
         activeSessions[sessionToken] = username;
         Console.WriteLine("Login successful!\n");
         // Simulate a user dashboard or access to protected content.
         Console.WriteLine($"Welcome, {username}!");
         Console.WriteLine("Dashboard: [Your dashboard content here]\n");
         // Ask if the user wants to log out.
         Console.Write("Do you want to log out? (yes/no): ");
         string response = Console.ReadLine();
         if (response.Equals("yes", StringComparison.OrdinalIgnoreCase))
         {
           activeSessions.Remove(sessionToken);
           Console.WriteLine("Logged out.\n");
 }
      }
      else
      {
         Console.WriteLine("Login failed. Please check your username and password.\n");
      }
      // Ask if the user wants to log in again.
      Console.Write("Do you want to log in again? (yes/no): ");
      string retry = Console.ReadLine();
      if (!retry.Equals("yes", StringComparison.OrdinalIgnoreCase))
      {
        break;
      }
    Console.WriteLine("Thank you for using our website!");
  // Simulate user authentication (replace with a real authentication mechanism).
  static bool AuthenticateUser(string username, string password)
    foreach (var user in registeredUsers)
    {
      if (user.Username.Equals(username, StringComparison.OrdinalIgnoreCase) &&
         user.Password == password)
      {
        return true;
      }
    return false;
```
Page 18 of 23

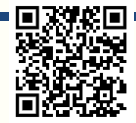

}

}

{

}

 } }

# **Website Security Basics Concepts and Types of Attacks Table of Contents**

- 1. **Introduction**
- 2. **Understanding Website Security**
	- 2.1 Importance of Website Security
	- 2.2 Key Elements of Website Security
- 3. **Types of Attacks**
	- 3.1 Common Types of Attacks
	- 3.2 Case Studies of High-Profile Attacks
- 4. **Preventing and Mitigating Attacks**
	- 4.1 Security Best Practices
	- 4.2 Security Tools and Technologies
- 5. **Conclusion**

# **1. Introduction**

The internet has become an integral part of our lives, and with this increased connectivity comes the need for robust website security. This document explores website security concepts and various types of attacks that websites can fall victim to. By understanding these threats and defenses, individuals and businesses can better protect their online presence.

# **2. Understanding Website Security**

### **2.1 Importance of Website Security**

Website security is not an option; it's a necessity. A breach can lead to data theft, financial loss, and damage to your reputation. It's crucial for both businesses and individuals to prioritize website security.

#### **Consequences of Inadequate Security**:

- Data breaches with sensitive information leaks.
- Loss of customer trust and credibility.
- Legal and regulatory consequences.

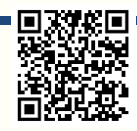

• Financial losses due to downtime and recovery costs.

#### **2.2 Key Elements of Website Security**

Effective website security involves multiple layers of protection. These key

elements work together to safeguard a website:

- **Authentication**: Verifying the identity of users and devices.
- **Authorization**: Determining what actions users are allowed to perform.
- **Encryption**: Protecting data during transmission.
- **Access Control**: Limiting access to authorized users.
- **Monitoring and Logging**: Keeping track of system activities.

### **3. Types of Attacks 3.1 Common Types of Attacks**

Various malicious attacks target websites. Here are some common ones:

#### **Cross-Site Scripting (XSS)**:

- Explanation: Attackers inject malicious scripts into web pages viewed by other users.
- Impact: Can steal user data, cookies, or deface websites.

#### **SQL Injection**:

- Explanation: Attackers exploit vulnerabilities to manipulate SQL queries.
- Impact: Can access, modify, or delete data in a database.

#### **Distributed Denial of Service (DDoS)**:

- Explanation: Attackers flood a website with traffic to make it unavailable.
- Impact: Causes downtime, disrupts operations.

#### **Cross-Site Request Forgery (CSRF)**:

- Explanation: Attackers trick users into performing unwanted actions.
- Impact: Unauthorized actions can be performed on behalf of the user.

#### **Malware and Viruses**:

Explanation: Malicious software infects a website or user devices.

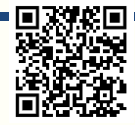

Impact: Can steal data, damage systems, or spread to other users.

### **3.2 Case Studies of High-Profile Attacks**

Examining real-world examples provides insights into the consequences of security breaches:

- **Equifax Data Breach (2017)**:
	- Vulnerability: Unpatched Apache Struts software.
	- Impact: Over 147 million people's personal information exposed.
- **WannaCry Ransomware Attack (2017)**:
	- Vulnerability: Unpatched Microsoft Windows systems.
	- Impact: Data encrypted, demanded ransom for decryption.

### **4. Preventing and Mitigating Attacks**

#### **4.1 Security Best Practices**

Protecting your website requires diligent practices:

- **Regular Software Updates**: Keep all software and plugins up-to-date to patch vulnerabilities.
- **Strong Password Policies**: Enforce complex password requirements.
- **Input Validation**: Sanitize user inputs to prevent injection attacks.
- **Firewall Configuration**: Set up firewalls to filter incoming traffic.
- **Security Audits and Testing**: Regularly test your website's security through penetration testing.

### **4.2 Security Tools and Technologies**

There are various tools and technologies to enhance website security:

- **Web Application Firewalls (WAFs)**: Filters and monitors incoming traffic to block malicious requests.
- **Intrusion Detection Systems (IDS)**: Alerts you to suspicious activities on your website.
- **Secure Socket Layer (SSL) Certificates**: Encrypt data transmitted between users and your website.

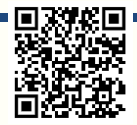

## **DNS and HTTP:**

#### DNS (Domain Name System):

- DNS is a decentralized system that translates human-friendly domain names (e.g., [www.example.com\)](http://www.example.com/) into IP addresses (e.g., 192.0.2.1) that computers can understand.
- It serves as the internet's address book, allowing users to access websites using domain names rather than remembering complex IP addresses.

#### HTTP (Hypertext Transfer Protocol):

- HTTP is a protocol used for transmitting and receiving information on the World Wide Web.
- It defines how data is formatted and transmitted between a web client (usually a web browser) and a web server.

#### **Illustrations:**

**DNS Illustration:** In this illustration, a user's device queries a DNS server to resolve the domain name ["www.example.com"](http://www.example.com/) into an IP address, allowing the user's browser to connect to the web server.

**HTTP Illustration:** This illustration shows the interaction between a web browser (client) and a web server using HTTP. The client sends an HTTP request to the server, which responds with the requested web page.

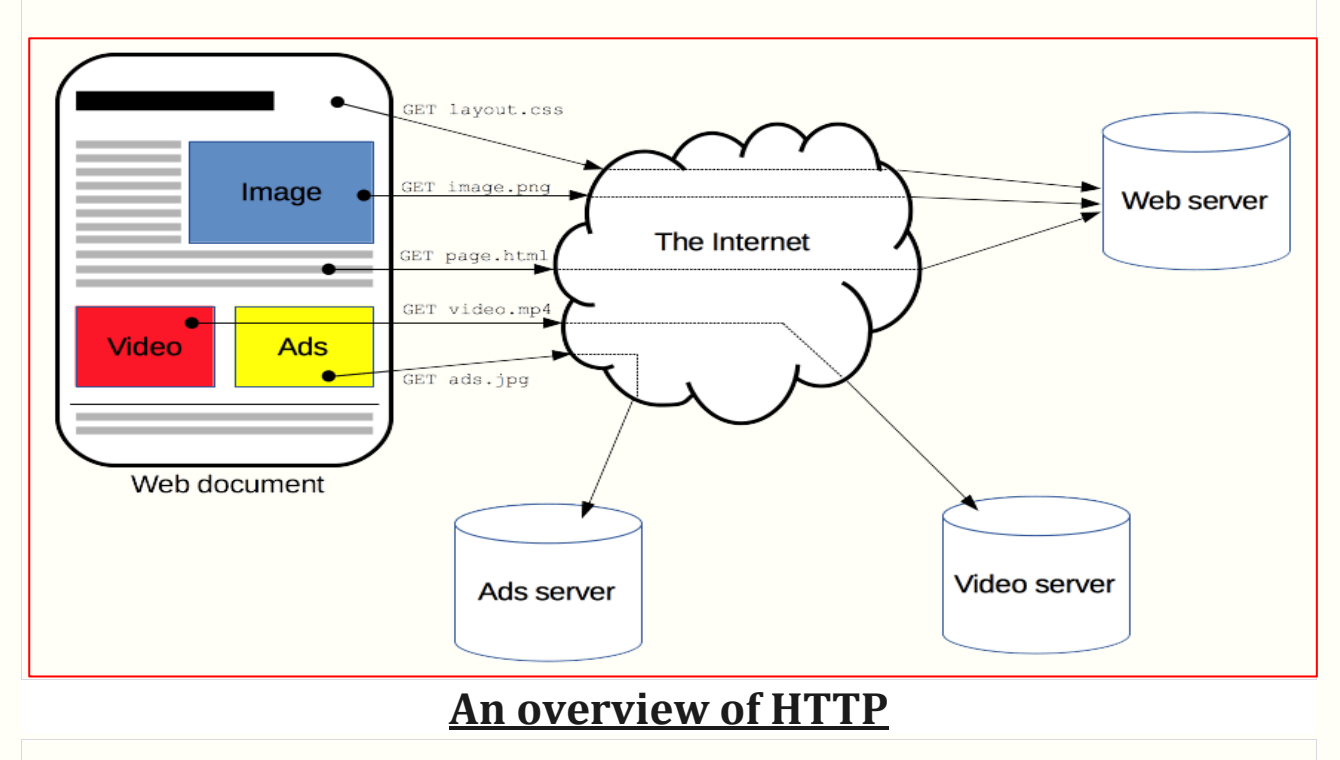

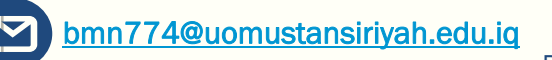

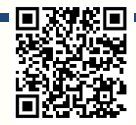

### **Differences Between DNS and HTTP:**

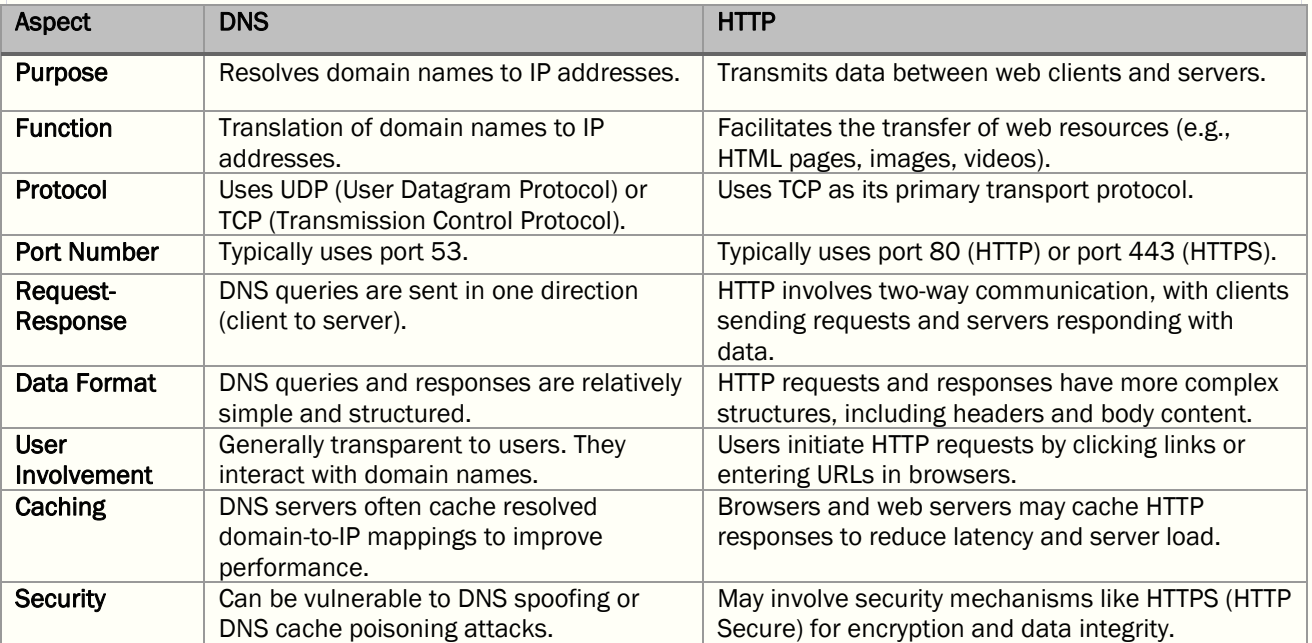

**Note that DNS and HTTP are essential components of the internet, but they serve different functions and operate at different layers of the network stack. DNS is responsible for address resolution, while HTTP facilitates communication between clients and servers for web content retrieval.**

Page 23 of 23

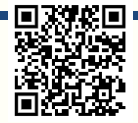

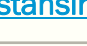